## SAP ABAP table SRT UI\_DEFAULT\_VALUE {Default value for UI Generation in Single Config}

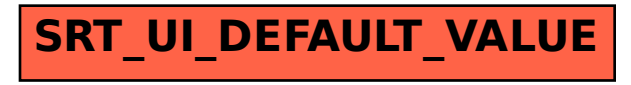